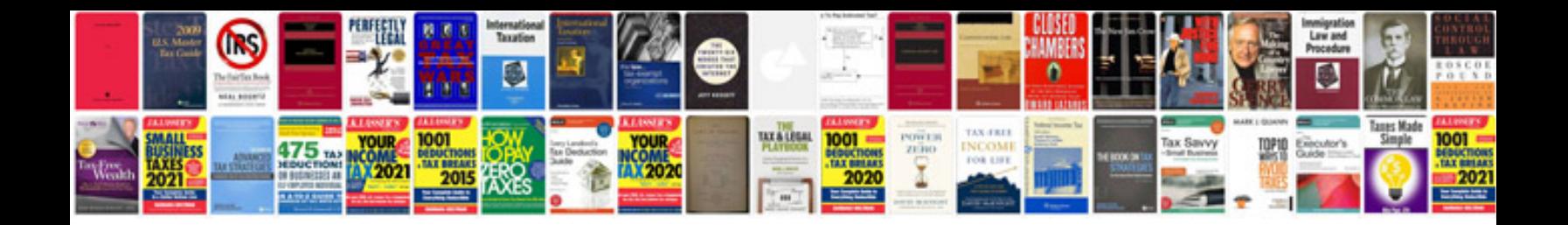

**Convert word doc to mobi format**

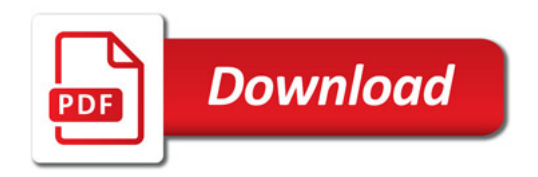

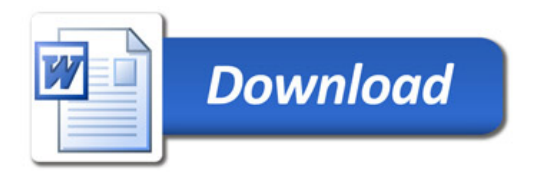